## V.P. & R.P.T.P. Science College F.Y B.Sc (SEMESTER II) FIRST INTERNAL EXAMNINATION - March, 2014 USO2FICTO2

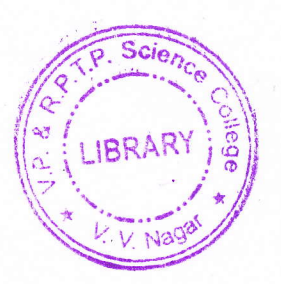

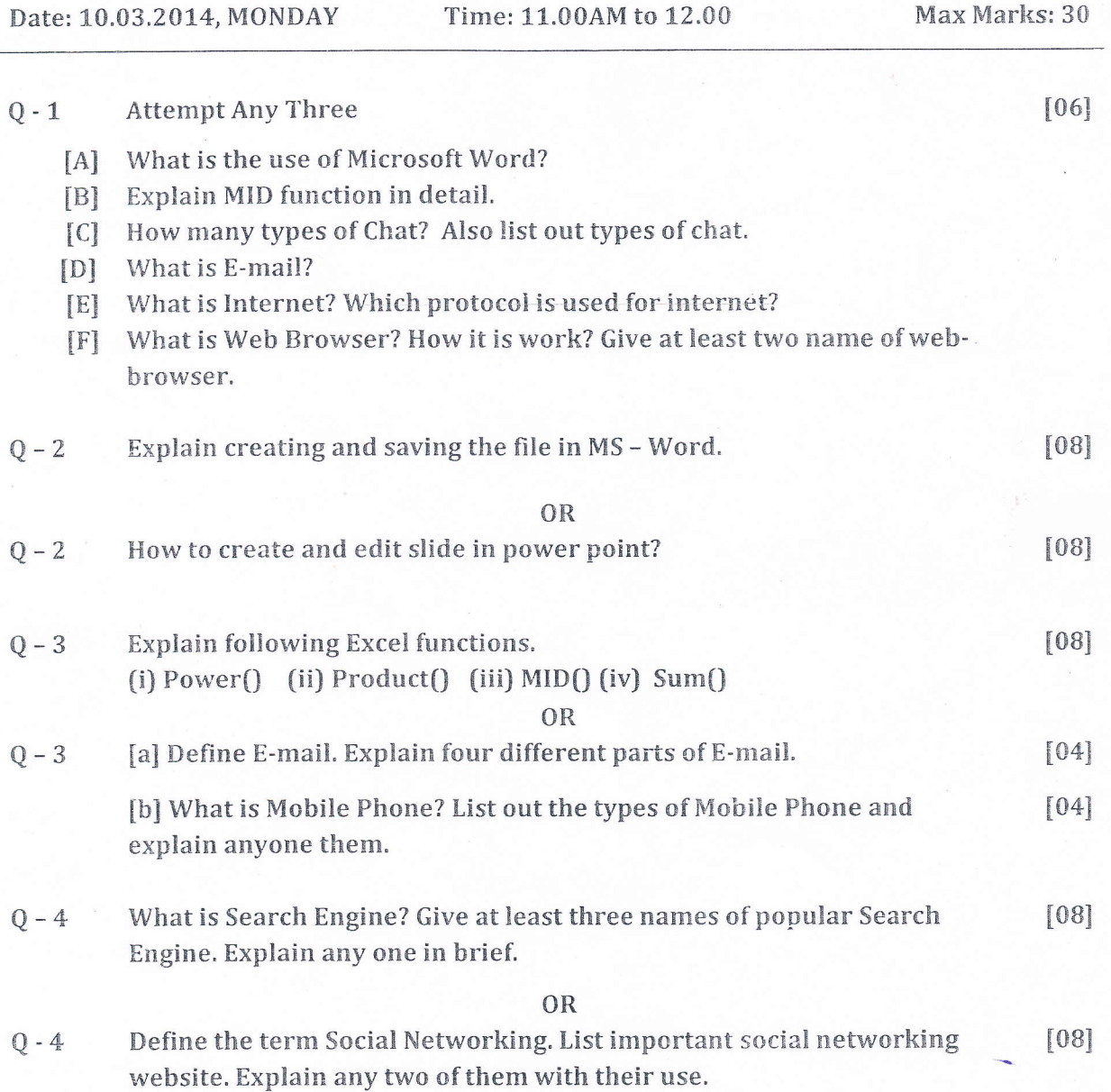

## \*\*\* ALL THE BEST \*\*\*